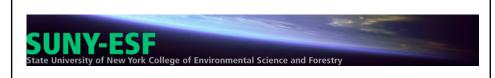

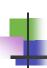

# Advising and Spring Registration 101

ESF 132 Evolutions: ESF's First Year Experience

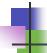

## **Spring 08 Important Dates:**

- Advising Week is October 29 to November 6
- Spring Registration begins November 7 though November 16
- Must register by 11:59pm November 16
- Changes can be made between November 17 to December 14

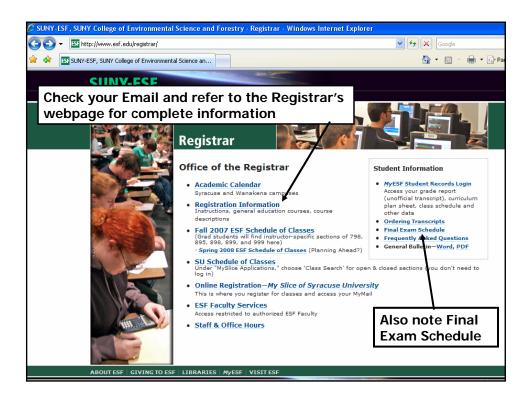

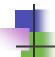

## **6 Easy Steps to Registration**

- 1. Picking Your Classes
- 2. The Registration Form
- 3. Meeting with your Advisor
- 4. The MySlice System
- 5. Registering for Classes
- 6. Verifying Your Schedule

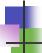

## 1. Picking Your Classes

- Print off a current copy of your Curriculum Plan Sheet
  - Use it pick your classes
  - Use it to make sure you meet all degree requirements

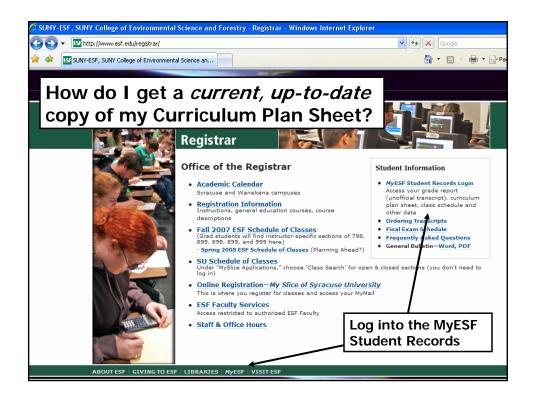

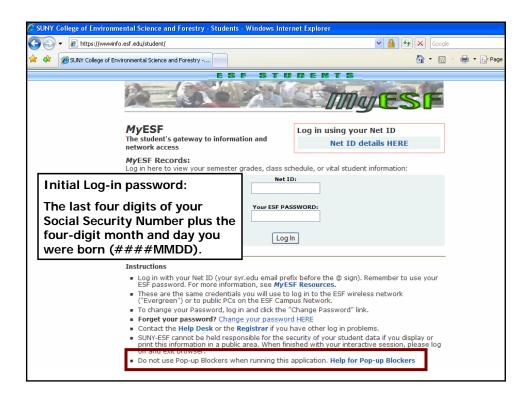

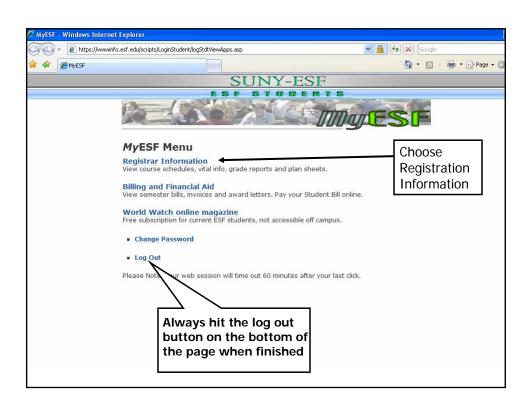

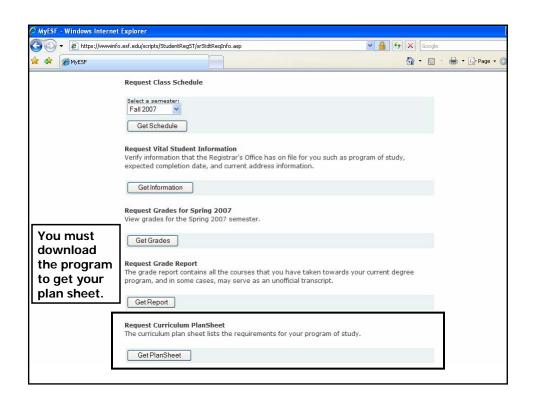

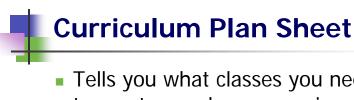

- Tells you what classes you need to take to meet your degree requirements
- Different for each major
  - Some programs specifically tell you what courses to take each semester

| 1          |                                        | SUNY - ESF        | Curriculum P    | an Sheet |               |                    |         |
|------------|----------------------------------------|-------------------|-----------------|----------|---------------|--------------------|---------|
|            |                                        |                   |                 |          |               |                    | Page 1  |
|            | of Study Forest Engineering UACKENBUSH |                   |                 |          |               | Printed: October 0 | 7, 2005 |
|            | all 2005 as a Freshman                 |                   |                 |          |               |                    |         |
| TRANSFI    | ER COLLEGE INFORMATION                 |                   |                 |          |               |                    |         |
| 110411-011 | an constant in outsition               | Transfer College  |                 |          | redit Transfe | and                |         |
|            | 1                                      | AP CREDIT         |                 |          | 4             |                    |         |
|            |                                        | Total Advanced S  | Standing Credit |          | 4             | _                  |         |
| -          |                                        | SHOREST AND COLOR |                 | ō        | 242           |                    | _       |
| LOWER      | DIVISION COURSE REQUIRE                |                   |                 |          |               |                    |         |
|            | REQUIRED COURSES                       |                   |                 |          | EARNED (      | COURSES            |         |
| Freshma    | n Year - Fall Semester                 |                   | ĺ               |          | Transfer      | ESF                |         |
| _ID        | Name                                   | Credits           | ID_             | Credits  |               | Semester Grade     | Type    |
| EFB226     | General Botany                         | 4                 | BOTBIO          | 4        | 1             |                    |         |
| PHY211     | General Physics I                      | 3                 | PHY211          | 3        |               | FA05               | IP      |
|            | General Physics Lab I                  | 1                 | PHY221          | 1        |               | FA05               | IP      |
|            | Calculus I                             | 4                 | MAT295          | 4        |               | FA05               | IP      |
|            | Writing And The Environment            | 3                 | CLL190          | 3        |               | FA05               | IP      |
| FEG132     | Orientation Seminar: FEG               | 1                 | FEG132          | 1        |               | FA05               | IP      |
| Freshma    | n Year - Spring Semester               |                   |                 |          | Transfer      | ESF                |         |
| ID         | Name                                   | Credits           | ID_             | Credits  |               | Semester Grade     | Type    |
|            | General Physics II                     | 3                 | l —             | 0        |               |                    |         |
|            | General Physics Lab II                 | 1                 | l —             | 0        |               |                    |         |
|            | Calculus II                            | 4                 |                 | 0        |               |                    |         |
|            | Computing Methods                      | 3                 |                 | 0        |               |                    |         |
|            | J General Education Courses            | 6                 |                 | 0        |               |                    |         |
| GENEDU     | J General Education Courses            |                   |                 | 0        |               |                    |         |
| Sophomo    | ore Year - Fall Semester               |                   |                 |          | Transfer      | ESF                |         |
| _ID        | Name                                   | Credits           | ID_             | Credits  |               | Semester Grade     | Type    |
| FCH150     | General Chemistry Lec I                | 3                 | l —             | 0        |               |                    |         |
|            | General Chemistry Lab I                | 1                 |                 | 0        |               |                    |         |
|            | Engineering Mechanics-Statics          | 3                 |                 | 0        |               |                    |         |
|            | Engineering Graphics                   | 1                 |                 | 0        |               |                    |         |
| MAT397     | Calculus III                           | 4                 |                 | 0        |               |                    |         |

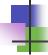

## **Curriculum Plan Sheet**

- Tells you what classes you need to take to meet your degree requirements
- Different for each major
  - Some programs specifically tell you what courses to take each semester
  - Others give you a list of courses that you must take and a typical schedule of when to take each class

|                  | TYPICAL SCH      | EDULE                                                       |    | (1) |
|------------------|------------------|-------------------------------------------------------------|----|-----|
|                  | Freshman year    |                                                             |    |     |
|                  | Fall<br>EFB226   | General Botany                                              | 4  |     |
|                  |                  | General Chemistry Lec I                                     | *  |     |
|                  |                  | General Chemistry Lab I                                     | 1  |     |
|                  |                  | Survey of Calculus I                                        | 1  |     |
|                  | CLL190           |                                                             | 3  |     |
|                  |                  | Orientation Seminar EFB                                     | 1  |     |
|                  |                  | Total Credits                                               | 16 |     |
|                  | Spring           | Total Cream                                                 | 10 |     |
|                  | EFB285           | Principles of Zoology                                       | 4  |     |
|                  | FCH152           |                                                             | 3  |     |
|                  | FCH153           |                                                             | 1  |     |
|                  |                  | Elective                                                    | 6  |     |
|                  |                  | Total Credits                                               | 14 |     |
|                  | Summer           |                                                             |    |     |
|                  | EFB202           | Ecol Monitoring & Bio Assessment                            | 3  |     |
|                  |                  | Field Experience Elective                                   | 3  |     |
|                  |                  | Total Credits                                               | 6  |     |
|                  | Sophomore year   |                                                             |    |     |
|                  | Fall             |                                                             |    |     |
|                  | PHY101           | General Physics I                                           | 4  |     |
|                  | EFB215           | Interpreting Science through Art                            | 3  |     |
|                  | EFB320           | General Ecology                                             | 4  |     |
|                  |                  | Elective                                                    | 5  |     |
|                  |                  | Total Credits                                               | 16 |     |
|                  | Spring           |                                                             |    |     |
|                  | CLL290           | Writing, Humanities & Enym                                  | 3  |     |
|                  | EFB120           | Global Environment                                          | 3  |     |
|                  |                  | Elective                                                    | 9  |     |
|                  |                  | Total Credits                                               | 15 |     |
|                  | Junior year      |                                                             |    |     |
|                  | Fall             | Introduction to Env. Interpretation                         |    |     |
|                  | EFB416<br>EFB307 | Principles of Genetics                                      | 3  |     |
|                  | EFB308           | Principles of Genetics<br>Principles of Genetics Laboratory | 1  |     |
|                  | Et B308          | Elective                                                    | 7  |     |
| of Conces        |                  | Total Credits                                               | 14 |     |
| ull Screen 🔻     | Contra           | Total Credits                                               | 14 |     |
| lose Full Screen | Spring<br>APM391 | Introduction to Probability & Statistics                    | 3  |     |
|                  | AFREN            | and control of Properties of Statistics                     |    |     |
|                  |                  |                                                             |    |     |

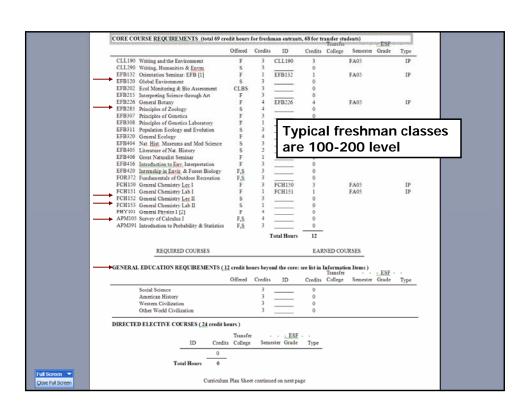

| DIRECTED ELECTIVES                                                                                                    |                                                                                                    |                                                                   |
|----------------------------------------------------------------------------------------------------|----------------------------------------------------------------------------------------------------|-------------------------------------------------------------------|
| A. Conservation Biology                                                                                                    | NOT YET MET                                                                                                    |                                                                   |
| B. Advanced Communication                                                                                                    | NOT YET MET                                                                                                    | Your plan sheet will also                                         |
| C. Advanced Interpretation                                                                                                    | NOT YET MET                                                                                                    | I                                                                 |
| •                                                                                                    | NOT YET MET                                                                                                    | give you a list of electives                                      |
| D. Organismal Diversity                                                                                                    |                                                                                                    | that you must take and the                                        |
| 1. Diversity of Microorganisms                                                                                                    | NOT YET MET                                                                                                    | courses that fulfill each                                         |
| 2. Diversity of Plants                                                                                                    | NOT YET MET                                                                                                    |                                                                   |
| 3. Diversity of Invertebrate Animals                                                                                                    | NOT YET MET                                                                                                    | elective requirement.                                             |
| 4. Diversity of Vertebrate Animals                                                                                                    | NOT YET MET                                                                                                    | I                                                                 |
| E. Field Experience Electives (3 cr.)                                                                                                    | NOT YET MET                                                                                                    | These are generally taken                                         |
| DIRECTED ELECTIVES                                                                                                    |                                                                                                    | your junior and senior                                            |
| may vary slightly from year to year. EFB390 Wildlife Ecology EFB413 Intro. to Conserv  B. Advanced Communication  At least 3 credit hours must be in the su vary slightly from year to year  CL405 Wixting for Scien  LSA300 Computer Graph  C. Advanced Interpretation  At least 3 credit hours must be in the su slightly from year to year  EFB417 Perspectives of h | ation Biology (4 $\alpha$ ) S  bject area of advanced communication. A  ce Professional (3 $\alpha$ .) F,S  cs for Design Communications (3 $\alpha$ .) F | llowable courses are listed below. It may                         |
| each of the four groups listed in the car  1. Diversity of Microorganisms EFB303 Introductory Exp EFB340 Forest and Shade                                                                                                    | alog (a course from each of the groups is a<br>ironmental Microbiology (4 cr.) F<br>Tree Pathology (3 cr.) S<br>and Ecology (3 cr.) CLBS                  | in hours including at least one course from trougly secommended). |

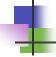

## 1. Picking Your Classes

- Print off a current copy of your Curriculum Plan Sheet
  - Use it pick your classes
  - Use it to make sure you meet all degree requirements
- Refer to the Registrar's Webpage or MySlice for the most up-to-date list of class times
- Map out each class on a pre-planning grid

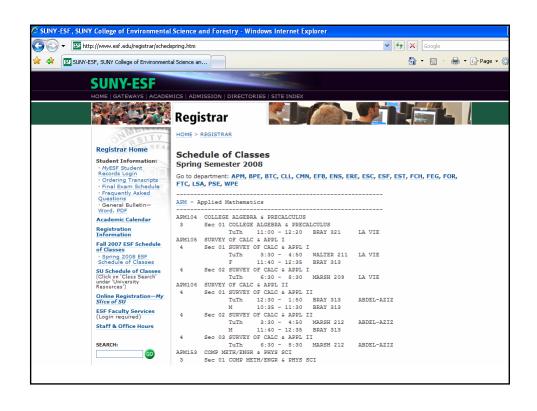

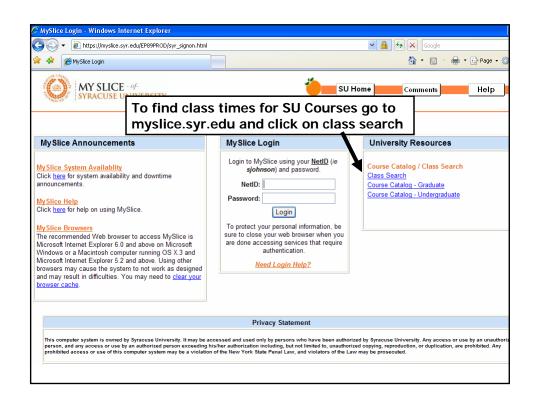

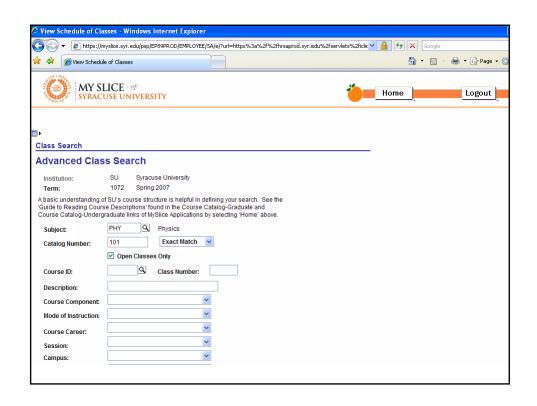

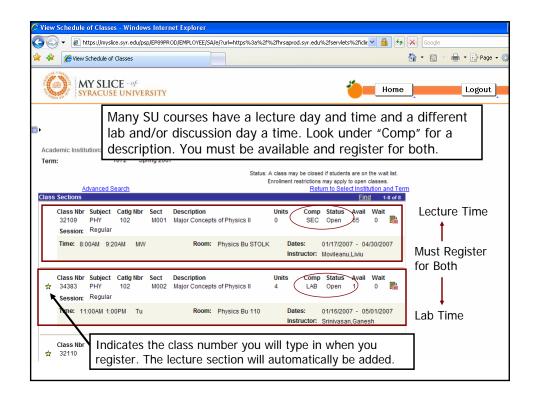

|         |                      |                         | Pre          | e-Plan Yo         | ur Sched   | ule                                                                     |           |           |
|---------|----------------------|-------------------------|--------------|-------------------|------------|-------------------------------------------------------------------------|-----------|-----------|
| Availab | le at http://        | www.esf.ed              | u/registrar/ | preplan.po        | lf         |                                                                         |           |           |
| MWF     | 8:25-9:20            | 9:30-10:25              | 10:35-11:30  | 11:40-12:35       | 12:45-1:40 | 1:50-2:45                                                               | 2:55-3:50 | 4:00-4:55 |
| М       | map out              | I find you<br>each clas | s on the     | pre-              | Chem       | Chemis                                                                  | try Lab   |           |
| w       | schedule<br>same tim |                         | _            |                   | Chem       |                                                                         |           |           |
| F       |                      |                         |              |                   | Chem       |                                                                         |           |           |
| т-тн    | 8:00-9:20            | 9:30-10:50              | 11:00-12:20  | 12:30-1:50        | 2:00-3:20  | 3:30-4:50                                                               | 5:00-6:20 |           |
| Т       | Zoology              |                         |              | Zoolog            | y Lab      |                                                                         |           |           |
|         |                      |                         |              |                   |            | For classes sections, h                                                 |           |           |
| тн      | Zoology              |                         |              | Zoology<br>Backup | Lab        | sections in the event your<br>first choice is full when<br>you register |           |           |

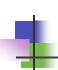

## **General Guidelines to Picking Classes**

- Use your Curriculum Plan Sheet
- Take year long courses consecutively
  - Ex. APM 105 in Fall, APM 106 in Spring
- Have backups for lab times, course, etc. in the event you don't get into the course/time you wanted
- Complete General Education Requirements early
- Undeclared/changing majors? Pick a major before you register so you can begin fulfilling your new degree's requirements

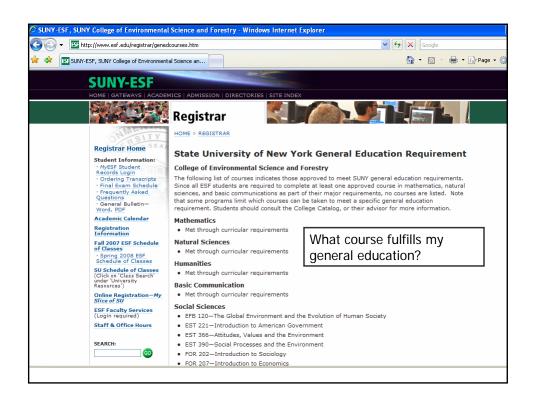

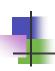

## General Guidelines to Picking Classes

- You can take courses at SU but only if the course or an equivalent course is not taught at ESF
- Plan ahead for courses that have prerequisites
- By Junior year, pay careful attention to when courses are offered so that you can graduate on time. Map out the future semesters.
  - Courses offered only in odd or even years
  - Courses offered only in the Fall or Spring semester

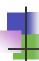

## General Guidelines to Picking Classes

- Will you be able to handle the workload?
  - Find out as much as you can about a course ahead of time
    - Talk to the Professor or other students
    - Look at a course webpage or online syllabus
  - Credits tell one story; number of class hours a week tell a different story
    - 1 or 2 labs a week Typical
    - 3 labs a week doable but tough
    - More than 3 labs a week don't even try!

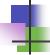

## 2. The Registration Form

- Available outside the Registrar's Office
- Fill out as much as you can before seeing your advisor
- Once you and your advisor sign it, turn it into the Registrar's Office to remove your Advising Hold

|                           |          |              | 5                 | UNY ESF                                | REGISTRA                                                                                                    | HOIL            | FUR      | LIVI                                                   |                      |  |
|---------------------------|----------|--------------|-------------------|----------------------------------------|----------------------------------------------------------------------------------------------------|-----------------|----------|--------------------------------------------------------|----------------------|--|
| Student ID<br>123-45-6789 |          |              |                   | Last Name<br>FOX                       |                                                                                                    |                 |          | First Name<br>Steve                                    |                      |  |
|                           |          |              |                   | Program of Study Environmental Biology |                                                                                                    |                 |          | For what term and year are you registering Spring 2008 |                      |  |
|                           |          |              | Section<br>Number | Course Title                           |                                                                                                    | Credit<br>Hours | Audit    | A=Add<br>D=Drop                                        | Instructor Signature |  |
| 32795                     | EFB      | 285          | 1                 | Zoology                                |                                                                                                    | 4               |          | Α                                                      |                      |  |
|                           |          |              |                   |                                        |                                                                                                    |                 |          |                                                        |                      |  |
|                           |          |              |                   |                                        |                                                                                                    |                 |          |                                                        |                      |  |
|                           |          |              |                   |                                        |                                                                                                    |                 |          |                                                        |                      |  |
|                           |          |              |                   |                                        |                                                                                                    |                 |          |                                                        |                      |  |
|                           |          |              |                   |                                        | 210.25.200.8                                                                                                    |                 |          |                                                        |                      |  |
| I expect to               | graduate | e in (circle | one)MA            | AUG DEC _                              | Year Total Hour                                                                                                    | 4               |          |                                                        |                      |  |
| Student Si                | gnature  |              |                   | DEC                                    | Advisor Advisor Adviso | or / Major Pr   | rofessor |                                                        | Date                 |  |

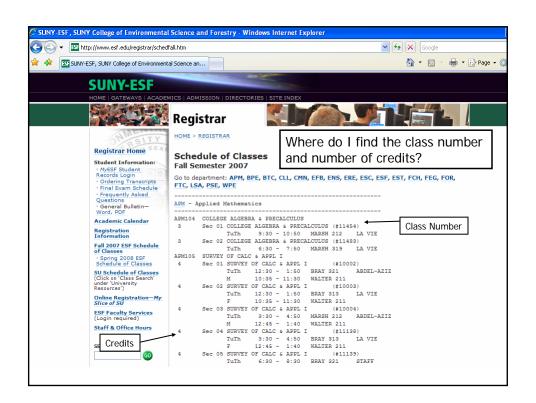

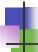

### Your Advisor's Role

#### Your advisor:

- Assists and approves all courses you take in order to develop an academic plan that satisfies degree requirements
- Approves all courses you add or drop in a given term
- Guides you in the petition process
- Helps you explore your interests, abilities, and goals
- Is knowledgeable about graduate and career opportunities in your field.
- Will refer you to appropriate support services

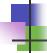

### **Your Advisor**

- You should meet regularly and get to know your advisor!
  - Not just during advising week
  - S/he is a source of assistance
- Can help with:
  - Finding Internships and Jobs
  - Finding a Graduate School
  - Writing a Letter of Recommendation
  - Being a Reference
- Can not make decisions for you
- You can change advisors

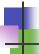

## 3. Meeting with your Advisor

- You must meet with your advisor before registering for classes.
- Find out how your advisor runs Advising Week. Each advisor has a different process.
- Come prepared to your meeting:
  - Have a list of courses you are going take
  - Discuss your course choices
  - Have a list of questions prepared
  - Ask for recommendations or alternative courses
  - Bring a Registration Form to get signed
  - Discuss your career plans
  - Use this time to ask about internships, summer jobs, etc.

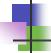

## 4. The MySlice System

- The official registration site.
- Once you turn in your Registration Form, you must physically register online for the courses you want to take. You are not locked in or registered for the courses that you put on your Registration Form until you do it online.
- Check Now For:
  - Registration Holds (Prevent you from registering)
  - Your Registration Appointment Time

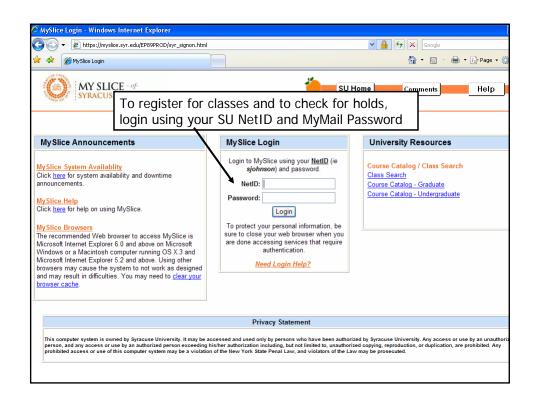

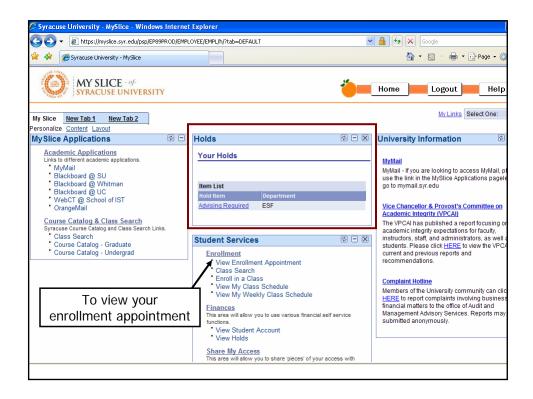

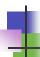

## **Your Enrollment Appointment**

- Gives the time when you can register for classes
  - Each person has a different starting time
  - Cannot register for classes before this time
  - Must register for classes between your starting time and by 11:59pm November 16

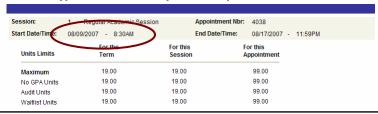

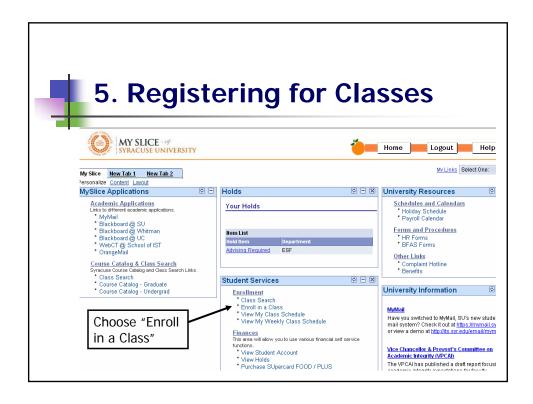

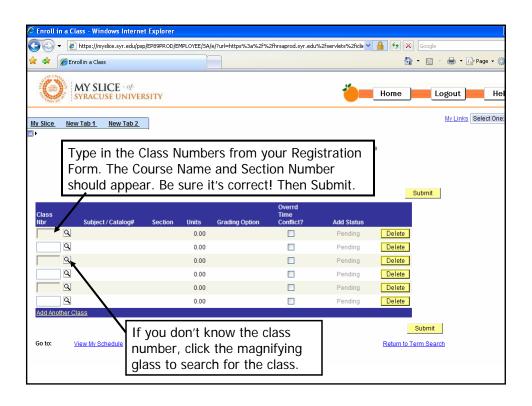

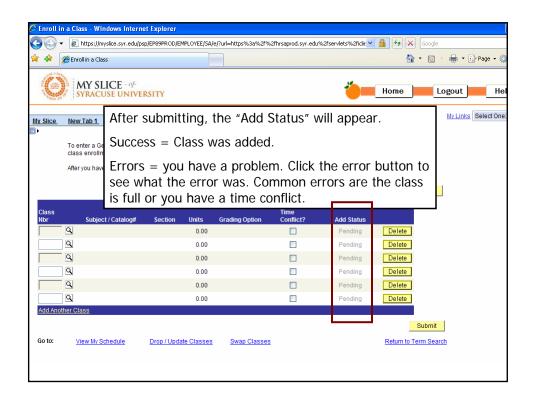

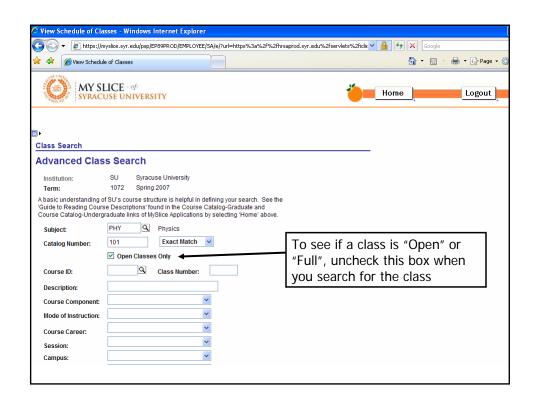

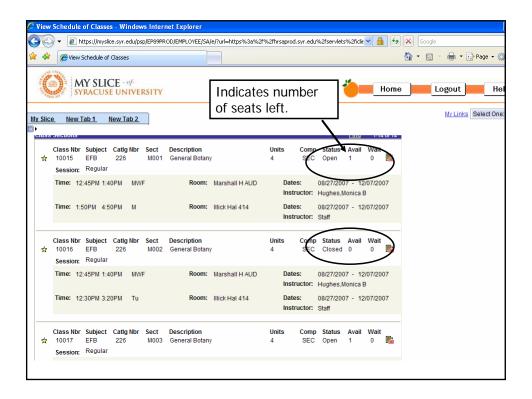

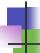

## 5. Registering for Classes

- Class status can change instantaneously
- If changing classes or sections, always add the new class before dropping the class you are trying to drop.
- Use the SWAP button to change classes or sections.

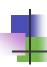

## Don't Let the Registrar Drop Your Classes!

- All courses that you register for must be approved by your advisor and a Registration Form must be submitted.
- If you registrar for a different section number you don't need to submit a new Registration Form.
- If you registrar for a different class you must submit a new Registration Form showing this change. Register for the class while they're still seats left and turn in the Registration Form as soon as you can.

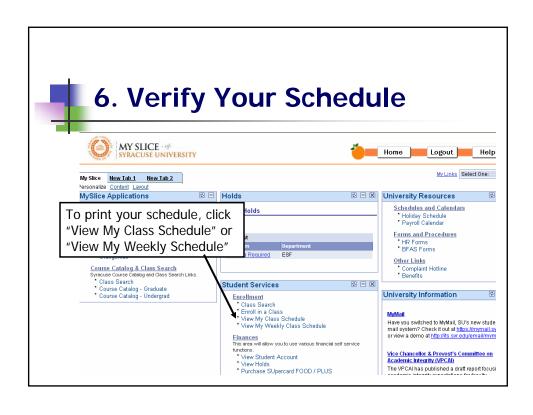

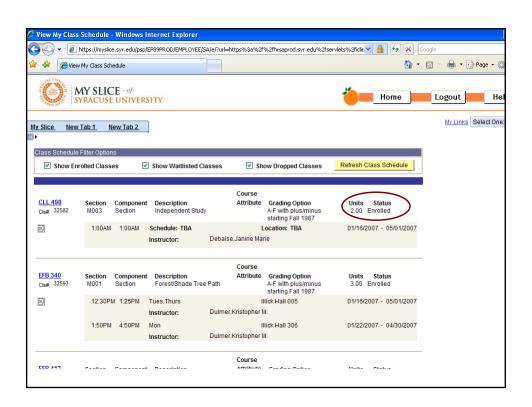

## Congratulations! You Have Completed Spring Registration!

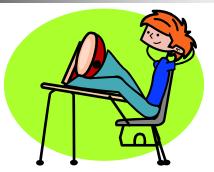

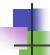

## **6 Easy Steps to Registration**

- 1. Picking Your Classes
- 2. The Registration Form
- 3. Meeting with your Advisor
- 4. The MySlice System
- 5. Registering for Classes
- 6. Verifying Your Schedule

Registration Problems? Go to 111 Bray or www.esf.edu/registrar

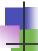

## **Questions?**

- Advising Week is October 29 to November 6
- Spring Registration begins November 7 though November 16
- Must register by 11:59pm November 16
- Changes can be made between November 17 to December 14